**Consortium of Organizations for Strong-Motion Observation Systems**

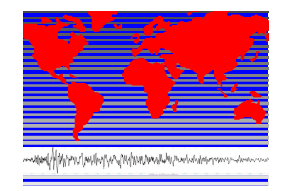

# **COSMOS**

## **Strong Motion Data Format**

## **COSMOS Strong Motion Programs Board**

Ver 1.20 August 15, 2001

### **COSMOS Strong Motion Data Format**

#### **Introduction**

The COSMOS Strong Motion Data File Format<sup>1</sup> is designed to be a common format that meets current needs by combining:

- similarity with traditional strong motion formats,
- current needs for higher resolution in data and parameters,
- needs for flexibility by networks, and
- user convenience, with a single format structure.

Format flexibility is a key element of the COSMOS approach, allowing strong motion networks to produce data with wide choices. Even with this flexibility, a user can read the full range of variations with a single program as long as the format framework has been maintained.

This format specification builds on earlier formats used by Caltech, USC, USGS, CDMG and others. References for the documentation of the earlier formats are listed below. This format itself is meant to be a growing standard, and the tables with reference codes will be expanded as more networks are established and new instruments and sensors come into use.

#### **Purpose**

One of the first goals of the COSMOS consortium was the development of a common strong motion data format. Several factors contributed to the importance of this issue:

- 1) The increasing number of networks collecting and releasing strong motion data led to an increased number and variability of data formats. The lack of commonality impeded application of recovered data by users in studies to increase seismic safety.
- 2) Technological advances, as high-resolution accelerographs introduced in the last decade continue to supplant film record digitization, mean that even existing data formats needed to increase resolution capability. In another advance, increased station location precision, available with GPS, mean more resolution is also required to specify station location.
- 3) The increased number of networks make unique station identification an issue for users, since two networks might each have a station number 1552, for example. COSMOS borrows from the Internet IP protocol model, adding a network number as part of an expanded station number. Thus the full number of the two stations might be 02-1552 and 07-1552, and the uniqueness of the stations is preserved for the user. (The network number is cross-referenced to the IRIS seismic network codes where applicable.)
- 4) The increasing interface with classical seismic networks, associated with increased common goals and the in-common use of seismic instruments, makes the interchange of data for dual use in both earthquake engineering and seismology research an important goal.

 $\overline{a}$ 

<sup>&</sup>lt;sup>1</sup> The COSMOS format was developed by a Working Group of the COSMOS Strong Motion Programs Board with participation by N. Abrahamson and W. Savage (PG&E); R. Borcherdt, D. Boore, W. Joyner, G. Glassmoyer, C. Stephens and K. Fogelman (USGS); R. Archuleta, A. Tumarkin and M. Squibb (UCSB); R. Ballard and M. Savage (USCOE); C.B. Crouse and R. Graves (URS); M. Huang, V. Graizer, C. Scrivner, and H. Haddadi (CDMG); A. Viksne and C. Wood (USBurRec); W. Lee and D. Dodge; A. Shakal. (Chair).

### **Date File Structure**

Each data file consists of a header followed by data. More specifically, a file contains a header and data for a single component of motion and for a single type of data (acceleration, velocity, displacement, etc.) (The component files can be easily concatenated to form traditional multi-component files, and some networks may take this step for convenience in distribution.) The data header itself has three sections (text, integer and real), each of which contains information of the corresponding type.

#### **Header Section:**

- 1. Text Header:
	- Provides alphanumeric information, such as the name of the earthquake and station, the location of the sensor (in the case of a structural, geotechnical or other array), and a short description of the site geology.
	- Provides convenient, quickly readable information that does not require reference tables to understand. Its purpose is human readability; precise values of parameters should be obtained from the numeric headers.
	- The basic text header has 13 lines, but can be longer if a network chooses, provided the first 13 lines follow the format described here.

#### 2. Integer Header:

- The basic integer header includes the specification of a minimum set of parameters.
- A larger number of parameters may be included beyond that set, defined as desired.
- The numeric format that the integer parameters are written in can be chosen by the agency, and is specified in the header itself.

#### 3. Real Header:

- Like the integer header, the basic real header includes the specification of a minimum set of parameters, and a larger number may be included, defined as desired.
- The numeric format for the real parameters is specified in the header itself (either a floating point or exponential format can be used).

#### **Data Section:**

- The first line of the data section includes the type of data (accel., velocity, displ., etc.) and its units, the number of data points, and the format to be used in reading the data. The format will type be for integer or real values, as appropriate; the format for real values can be floating point (e.g., 8f10.5) or exponential (e.g., 5e16.7). Although not required, 80-character line lengths are most convenient for many engineering strong motion data users.
- The first line is followed by as many lines of data as are needed to accommodate the number of points, given the format in which the data values are written.

#### **Revision Process**

This format uses a set of tables (Tables 1 through 12) that contain codes for the variety of necessary metadata information parameters about the data. Some tables, especially those containing information about networks, instruments and sensors, are expected to change and grow with time, and gaps have been left to accommodate this need. COSMOS will introduce new values in these tables as the need develops, and upon input from users (please email cosmos@eerc.berkeley.edu with suggestions when a need becomes apparent).

Changes in the 3-digit format version number (e.g., 1.20) will reflect the introduction of changes. Major version changes will be reflected in the first two digits; changes in the minor number (third digit) will indicate that only additional table code values have been defined. This document and the latest versions of the supplemental tables will be available at the COSMOS web site and at the web sites of several of the core members (e.g., <http://nsmp.wr.usgs.gov/>and [ftp://ftp.consrv.ca.gov/pub/dmg/csmip/formats/](ftp://ftp.consrv.ca.gov/pub/dmg/csmip/formats). It is planned that machine-readable versions of the tables will be available at these sites so that user programs can automatically look up unknown/new Table entries.

#### **User Convenience**

The COSMOS format strives to achieve flexibility for the data-generating agencies while preserving user convenience by including, in the format prescription, the number of parameters and number of lines to be read. Though reading this format is slightly more complex than reading one of the legacy formats, with this approach a single user program can easily read data files that are quite different in detail.

As an example, to read an Integer header which has been written with a specific numeric format (e.g., I10, as in the illustration), the following general coding (in Fortran) can be used:

```
character textstring*80, IhdrFormat*12
integer Ihdr(100)
    :
read (iunit, '(a)') textstring
read (textstring,'(i4, t57, a12)') nIhdrValues, IhdrFormat
read (iunit, IhdrFormat) (Ihdr(i), i=1,nIhdrValues)
```
(good practice would monitor read errors, and check that the value of nIhdrValues is in range, of course.) Source code templates in Fortran and other languages will be available from COSMOS.

#### **Converters for Compatibility with Legacy Formats**

Many programs and software packages require input data in a specific format (for example, the Caltech Bluebook format, the CDMG format, one of the USGS formats, etc.). It is the expressed intent of COSMOS that these application programs not be rendered unusable by the new format. Therefore, conversion routines will be available at the COSMOS website that will convert files in this format into one of the traditional formats. The user need only download the executable program, run it on a data file in the COSMOS format, and obtain a file in the legacy format that is readable by the existing application program.

Some users who have used one of the legacy formats for years may feel that this new common format is unnecessarily complex, and involves too many parameters. The complexity and number of parameters is an aspect of bringing together disparate formats, and is necessary for future growth. However, at this time a user need only deal with the subset of parameters they actually use in their work, and the above converters can be used to convert the new format to a file they are accustomed to. Other users may wish to strip off the top header section of the file and save it in a "--.hdr" file in the same folder, and work directly with the data section, referring to the .hdr file as needed for reference.

Additional converters are planned to provide conversion to and from common spreadsheet and application program formats, and seismological network formats such as SEED, thus making "dual use" of the data in earthquake engineering and seismological research very convenient.

#### **Data File Types**

The data file types commonly used in strong motion have their roots in the Caltech Bluebook project and are named Volume 1, 2, etc. (or Phase 1, 2..). They range from very raw files to processed and user-ready product files. They are all ASCII files and so do not have the machine dependency problems of binary files. The Volume 2 product file is used most often in earthquake engineering analysis.

- Volume 0 files have raw data values in digital counts, obtained directly from the native binary files of the recording instrument. (Records obtained by digitizing analog film generally do not have a V0 file.) V0 files may have almost no quality control or checking, and so they may be treated as internal files by networks. V0 files have adequate information in the headers to be converted to files with physical values. There is one component per file, so one record obtained by a triaxial recorder will result in three files.
- Volume 1 files contain raw data, but converted to physical units. V1 files are traditionally referred to as "Uncorrected" acceleration files, primarily because the instrument correction has not been performed. In the V1 file, digital counts (which are dependent on a recorder's word length and the span and offset of its analog-to-digital converter) have been converted to physical units  $(e.g., "g")$ with normal range. No correction for instrument response and no filtering to remove noise is performed. V1 files are often zero-mean; if so the average value that was removed is stored in the real header. V1 files often have the same sampling rate as their V0 files. Again, there will be three files for one record from a triaxial recorder.
- Volume 2 files are time-series product files obtained through signal processing operations on V1 files. The operations generally include correction for the instrument response and digital bandpass filtering and/or base-line correction procedures. The V2 acceleration is obtained from the V1 acceleration through these calculations. The velocity is obtained from the V2 acceleration via numerical integration, and the velocity is integrated to obtain the displacement, each integration possibly accompanied by long-period filtering. Each component yields three files (acceleration, velocity and displacement), so a triaxial record produces 9 files.
- Volume 3 files are spectral product files. Each file includes response spectra (relative displacement, SD, relative velocity, SV, and absolute acceleration, SA) at a fixed set of periods and damping values, which are given in the file. The file will also contain an approximation of the Fourier amplitude spectrum (FS) of the acceleration. (Note that the pseudo relative velocity (PSV) and pseudo absolute acceleration (PSA) spectra are not included since PSV can be obtained as  $\omega$  x SD, and PSA as  $\omega^2$  x SD.) One file is produced per component, so one triaxial record will result in three V3 files.

#### **Format References**

#### Background:

Shakal, A.F. and R. D. Borcherdt (1999). Toward a common format for strong motion data, in Proceedings, SMIP99 Seminar on Utilization on Strong-Motion Data, Sacramento, CA, p. 121- 133.

#### Caltech (Bluebook) Format:

- Hudson, D.E., A.G. Brady and M.D. Trifunac (1969). Strong-motion earthquake accelerograms, digitized and plotted data, Vol. I, Parts A-Y, Calif. Inst. Technology, EERL Reports.
- Hudson, D.E., A.G. Brady, M.D. Trifunac and A. Vijayaraghavan (1971). Strong-motion earthquake accelerograms, Corrected accelerograms and integrated velocity and displacement curves, Vol. II, Parts A-Y, Calif. Inst. Technology, EERL Reports.

#### USC Format:

Lee, V.W and M.D. Trifunac (1973) Automatic digitization and processing of strong motion accelerograms, Part II: Computer processing of accelerograms, Univ. of Southern Calif., Report 79-15.

#### USGS Formats:

- Brady, A., V. Perez, and P. Mork (1980) The Imperial Valley earthquake, October 15, 1979, Digitization and processing of accelerograph records, U.S. Geol. Survey, Seismic Engineering Data Report, Open File Report 80-703.
- SMC-format data files: <http://nsmp.wr.usgs.gov/smcfmt.html>
- CDROM data file format: [http://nsmp.wr.usgs.gov/data2/cdrom\\_sm\\_1933-](http://nsmp.wr.usgs.gov/data2/cdrom_sm_1933-1986/docfiles/techinfo.txt) [1986/docfiles/techinfo.txt,](http://nsmp.wr.usgs.gov/data2/cdrom_sm_1933-1986/docfiles/techinfo.txt) Appendix B
- BBF-format data files: <http://nsmp.wr.usgs.gov/docs/bbffmt.txt>
- GEOS VFBB format:<http://nsmp.wr.usgs.gov/GEOS/HELP/header.doc>

#### CDMG Format:

Shakal, A.F. and M.J. Huang (1985) Standard tape format for CSMIP strong-motion data tapes, CSMIP Report OSMS 85-03, 26p; [ftp://ftp.consrv.ca.gov/pub/dmg/csmip/formats.](ftp://ftp.consrv.ca.gov/pub/dmg/csmip/formats)

#### **Contents of Following Format Description Sections**

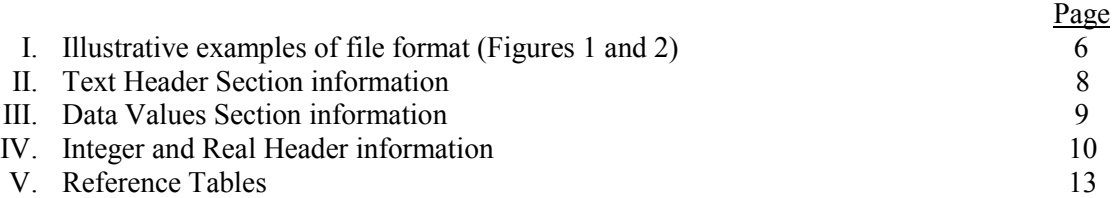

Hudson, D.E., M. Trifunac and A.G. Brady (1972). Response spectra, Vol. III, Parts A-Y, Calif. Inst. Technology, EERL Reports.

**Figure 1. Illustration of COMOS Data File Format** v. 01.20

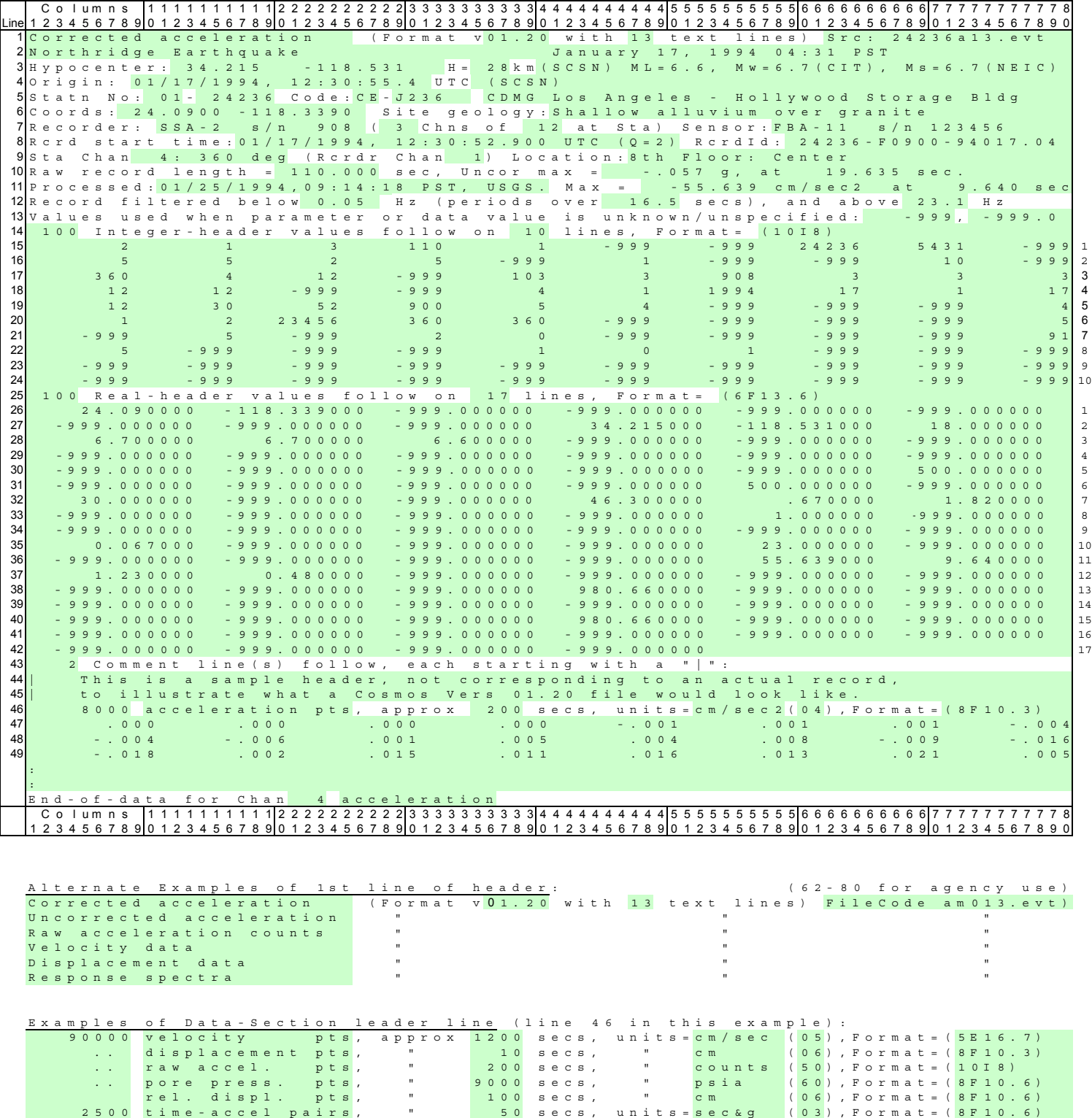

(Note: Color/shading used to indicate variable fields.)

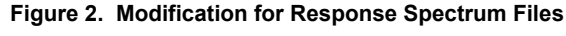

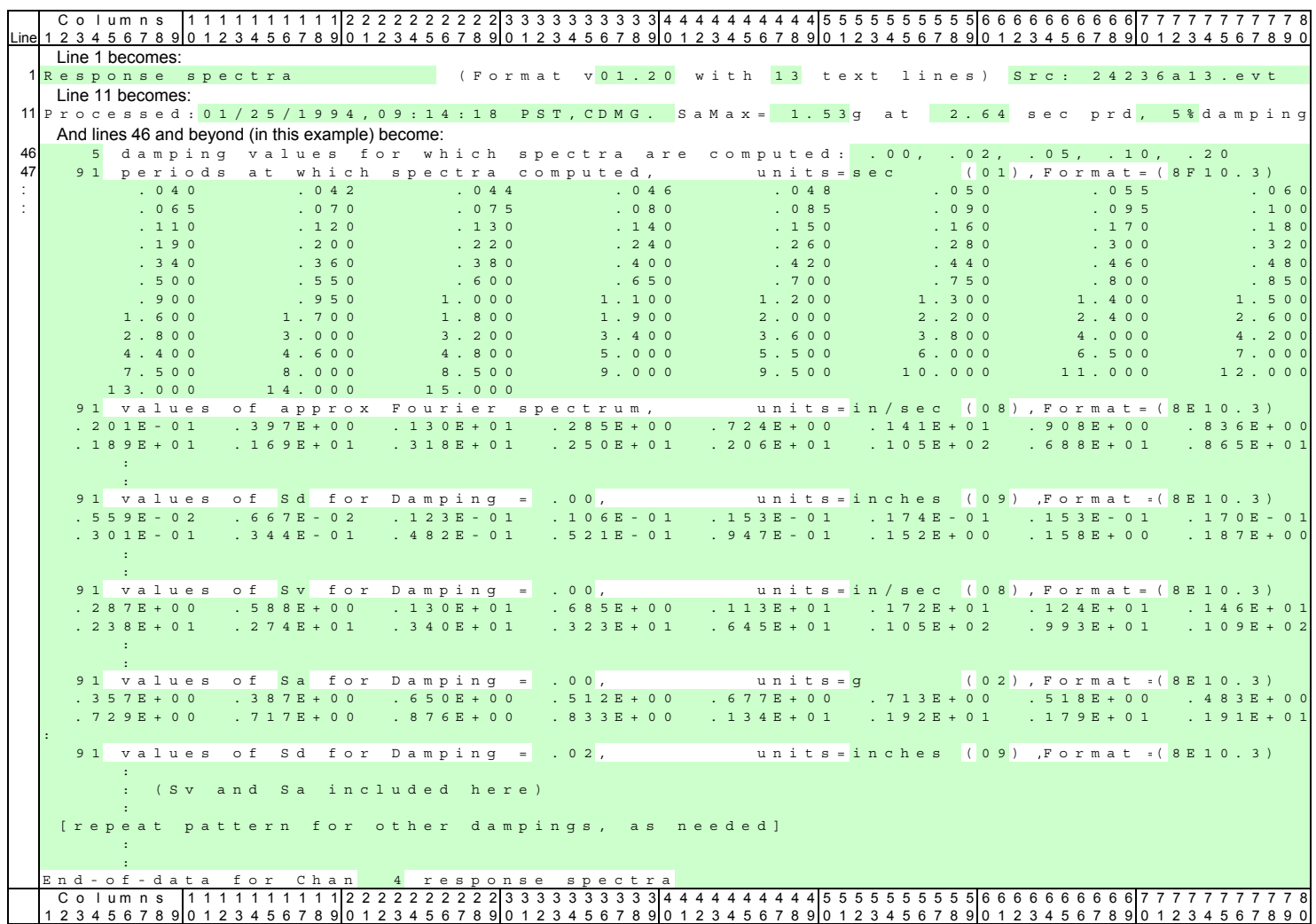

#### **HEADER SECTIONS**

#### **I. Text Header**

The Text Header provides intrinsically textual information (names, descriptions, etc.) and allows a humanreadable quick introduction to the file. Numeric values appearing in the text header are for quick reference and convenience; the actual value of parameters should be obtained from the numeric headers.

The following description assumes nominal header sizes (13 text header lines, 100 integer and real header values, and 3 comment lines); these correspond to the attached illustration (Figure 1).

#### **Line Cols**

- 1 1-25 Type of physical parameter of the data that follows. Examples**:**
	- "Corrected acceleration" "Velocity data"
		- "Uncorrected acceleration" "Displacement data"
		- "Raw acceleration counts" "Rel. Displacement data"
	- "Response spectra" "Pore pressure data"
	- 36-40 COSMOS format version number (major.minor).
	- 47-48 Number of lines in text header (including this one).
	- 62-80 Field reserved for use by preparing agency.

**Earthquake information** (note that the location and magnitude reflect information available when the file was generated and may be preliminary and subject to revision; the source seismic network should be referred to for the current best estimates of the parameters):

- 2 1-40 Earthquake name (before a name has been assigned, may appear as "Record of"; test records may use "Test Record of", etc.).
	- 41-80 Earthquake date and time (including time zone).
- 3 12-46 Hypocenter: 12-20 Latitude (positive North); 22-31 Longitude (positive East); and 35-37 Depth (km); 40-46 Source agency for hypocenter information.
	- 47-80 Magnitude(s), including source agency for values (may be entered manually, so spacing may be variable).\*
- 4 9-42 Earthquake origin date and time, in UTC (i.e., GMT), with source agency; 43-80, For use by preparing agency; may include note, e.g., "Preliminary Processing", etc.

#### **Station information:**

- 5 10-80 Station identification: 10-12 Network number (see Table 4); 14-19 Station number; 26-27 Network code, IRIS (if assigned; see Table 4); 29-34 Station alphanumeric code (left justified); 36-40 Network abbreviation; 41-80 Station name.
- 6 8 -16 Station latitude (positive North); 17-26 longitude (positive East); 41-80 Site geology description.

#### **Recorder and sensor information:**

- 7 11-26 Recorder type and serial number.\*
	- 28-29 Number of channels in recorder; 39-41 Number of channels at station.
	- 58-80 Sensor type and serial number.\*

#### **Record information:**

- 8 17-50 Record start time (date and time of first sample; may be approximate precise value should be obtained from real header) and time quality (0 through 5 correspond to lowest through highest quality).
	- 59-80 Record identification, assigned by preparing agency.
- 9 9 -20 Station channel number for this sensor, and sensing direction (azimuth or word; refer to code in Ihdr(54) and Table 11).
	- 33-35 Recorder channel number, if different.
	- 47-80 Location of sensor (for structural or other arrays).
- 10 20-27 Length of raw record, as recorded (seconds); 45-54 Maximum of raw (uncorrected) record in g (or other units);\* 60-67 Time max occurs in raw record (secs after start).\*
- 11 11-40 Processing/release date, time and agency. 48-80 Maximum of data series in file, units, and time of maximum (seconds after start).\*
- 12 22-27 Filter band used in processing: Low frequency 3 dB corner frequency, in Hz; in 45-50, expressed as period, in seconds; 68-72 High frequency 3 dB corner frequency, in Hz.
- 13 65-80 Value used in file to indicate a parameter or data value is unknown or not specified: 65-71, value for integers; 73-80, value for reals.

\* Note: Because of the variability of the information, these fields may not be parsable strictly by column position. The most reliable way to access the information is through the parameters in the Integer or Real headers.

#### **II. Integer Header**

- 14 1 4 Number of values in Integer Header.
	- 38-40 Number of lines of Integer Header values that follow.
	- 57-80 Format by which the Integer Header values are written.
- 15 24: Lines with Integer header values (actual number of lines, and line numbers in rest of header, depend on number of elements in the header and the format).

#### **III. Real Header**

- 25 1 4 Number of values in Real Header.
	- 35-37 Number of lines of Real Header values that follow.
	- 54-80 Format by which the Real Header values are written.
- 26 42: Lines with Real header values (actual line numbers will vary).

#### **IV. Comments**

 43 1 - 4 Number of comment lines that follow, each starting with "|"; may be zero. Comment lines contain special information about the record (e.g., problem with timing, gain, orientation, or processing issues such as filtering, noise, etc.)

### **DATA VALUES SECTION**

#### **Line Cols**

- $1<sup>st</sup>$  1 8 Number of data points following; 10-21 Physical parameter of the data.
	- 35-38 Approximate length of record (rounded to nearest sec; see Rhdr(66) for precise value).
	- 52-58 Units of the data values (e.g., cm/sec2); 60-61 Index code for units (see Table 2).
	- 71-80 Format of the data values written on the following lines.
- N lines: Data values.

#### **End-of-Data Flag Line:**

- N+1 1 -11 End of data flag string, "End-of-data for..".
	- 21-36 Station channel number and physical parameter of data (a checksum may optionally be included on the remainder of this line).

#### **RESPONSE SPECTRUM FILES**

Response spectrum files follow the pattern of the time-history files. Differences include:

11 48 -80 Maximum of Sa and period of max.

Lines 46 and beyond follow the header-line-plus-data pattern of the Data Values section for each of the spectra (see Figure 2).

## **Contents of Integer and Real Headers**

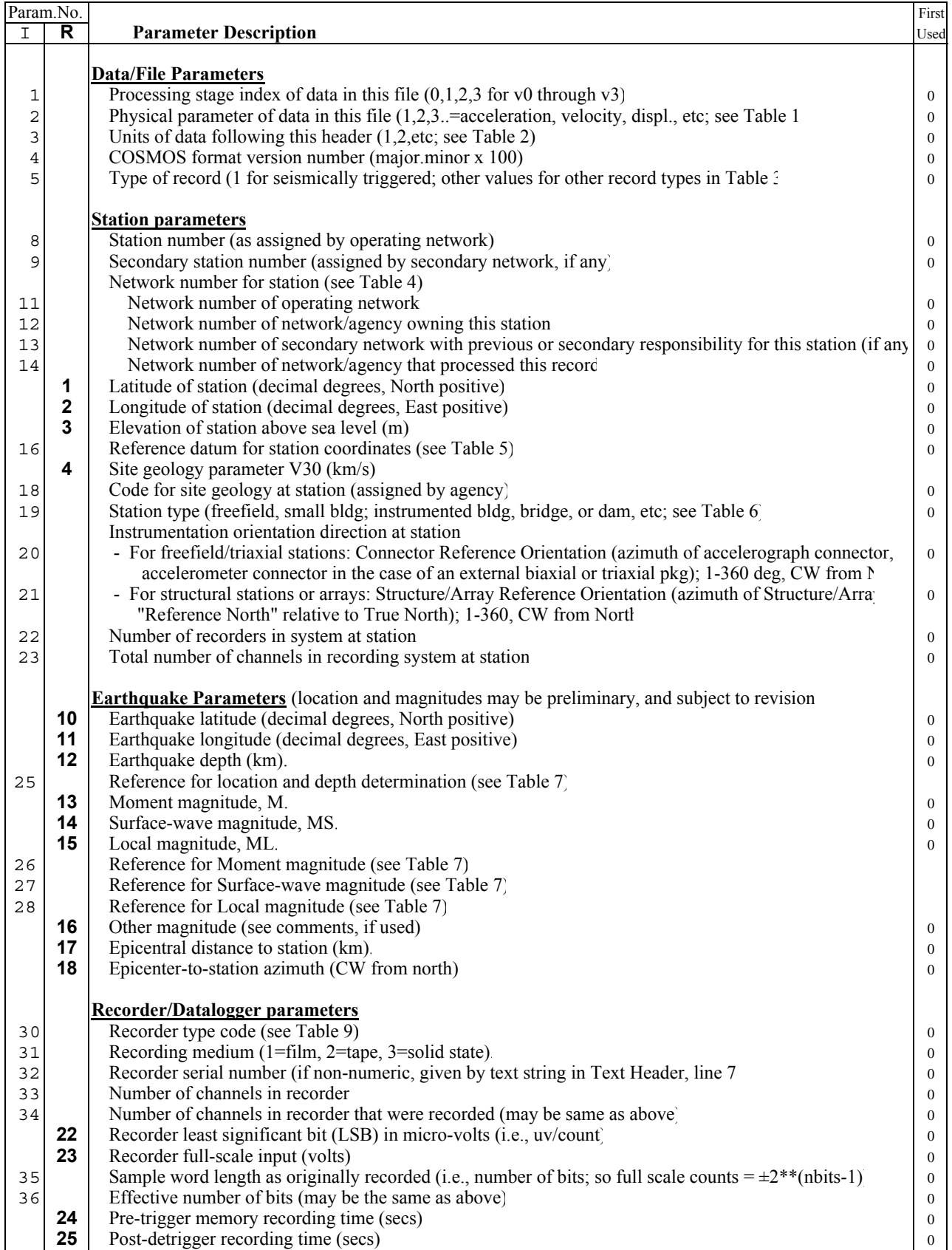

## **Contents of Integer and Real Headers**

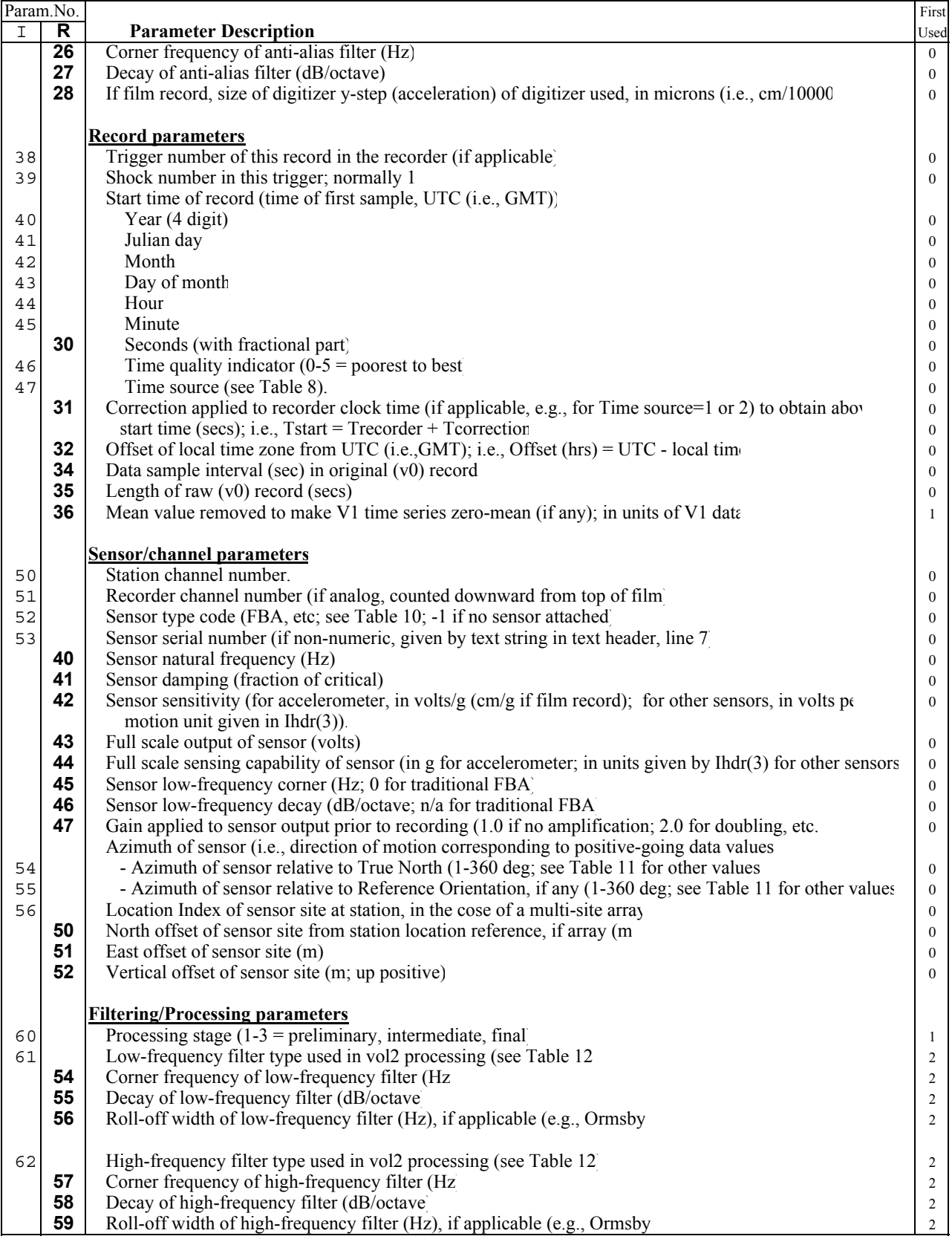

### **Contents of Integer and Real Headers**

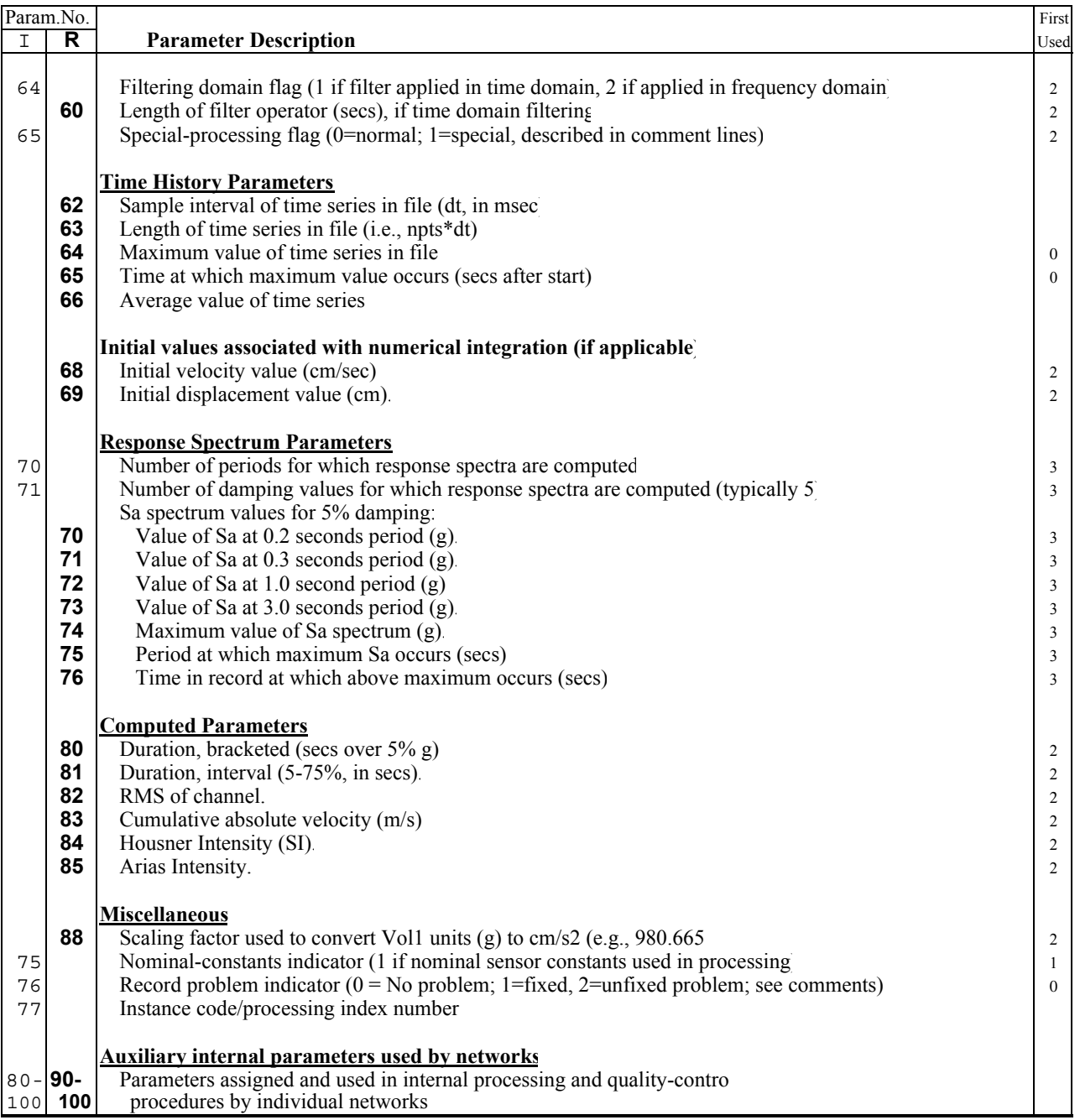

#### Notes:

1) For a V3 (response spectrum) file, parameters such as Ihdr(2), etc. are not applicable and may be set to zero.<br>2) It the trequency response of a sensor is given in terms of poles and zero rather than simply by natural f damping (i.e., Rhdr(40) and Rhdr(41)), those parameters can be set to the null/unspecified value (given on line 13 in the Text header) and the poles and zeroes be stored in the supplemental parameters, with a note to that effect stored in the

## **Reference Tables**

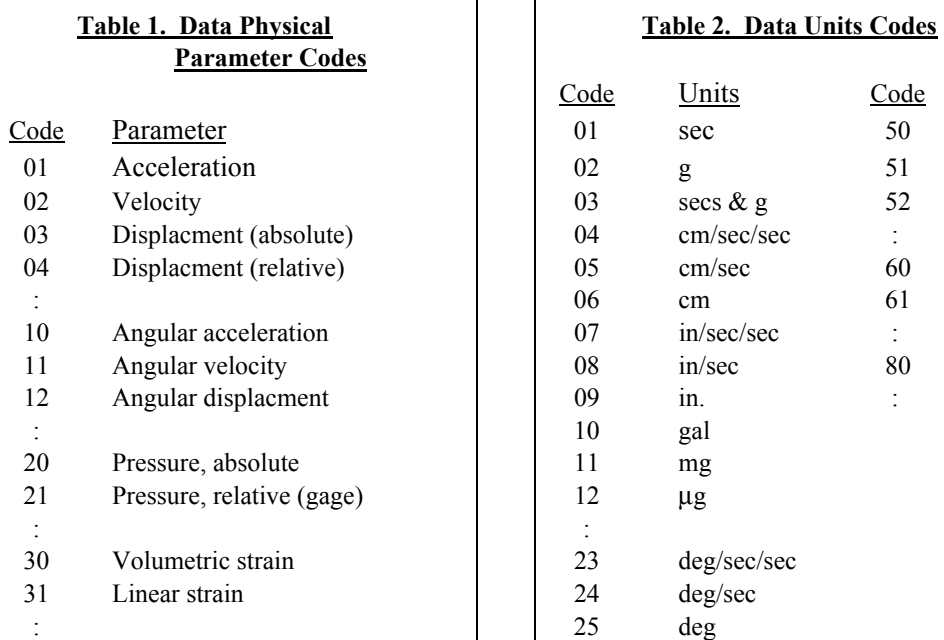

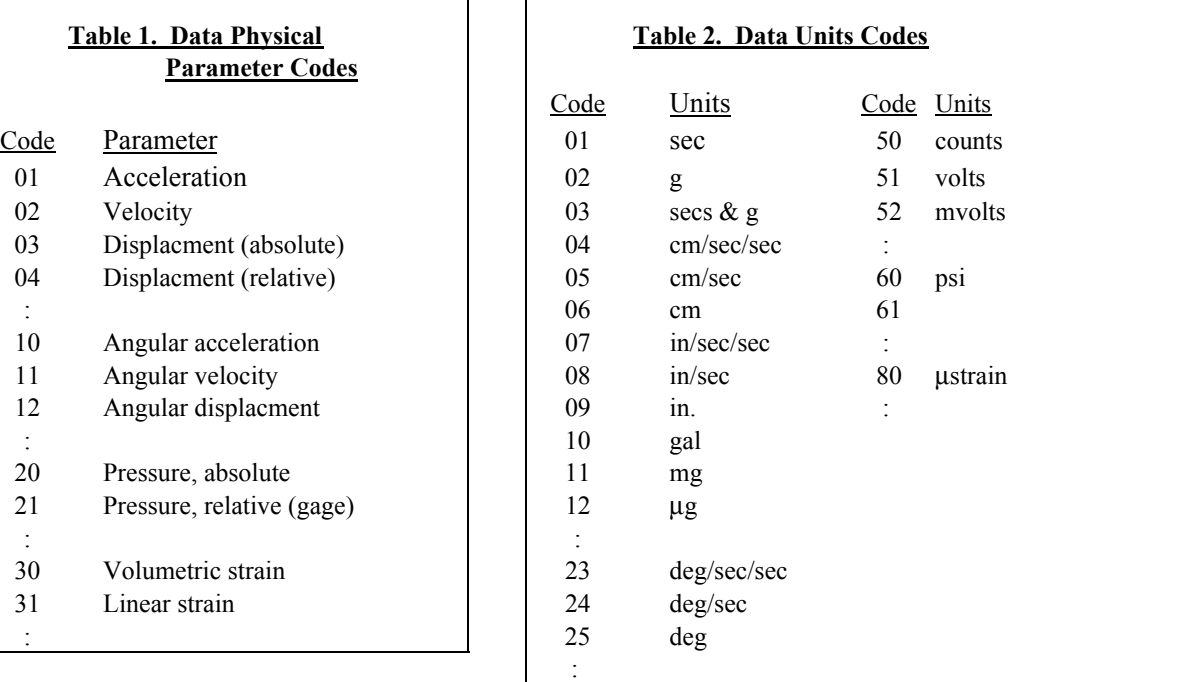

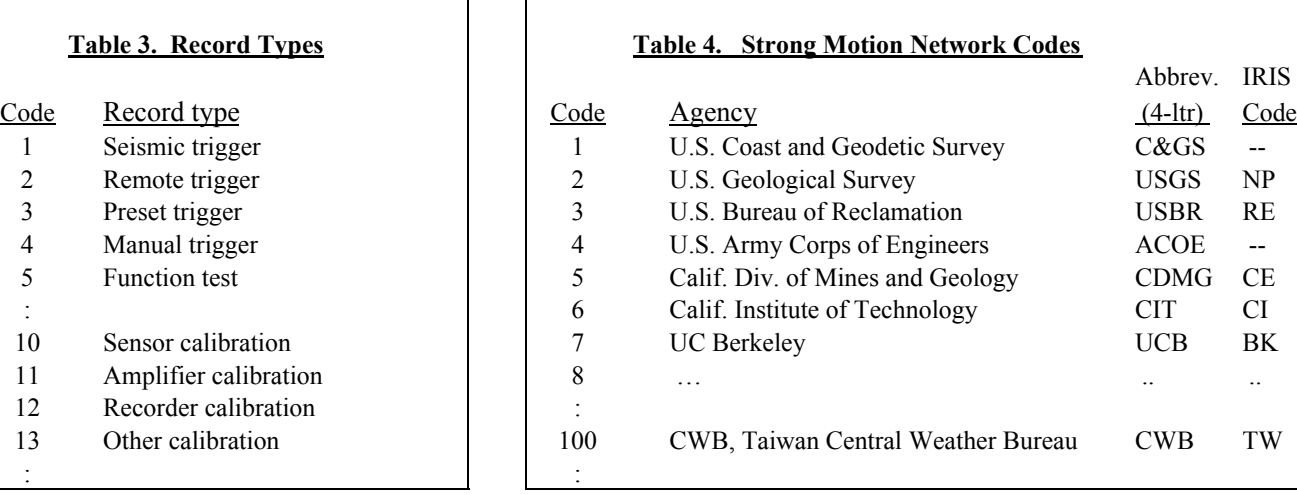

IRIS

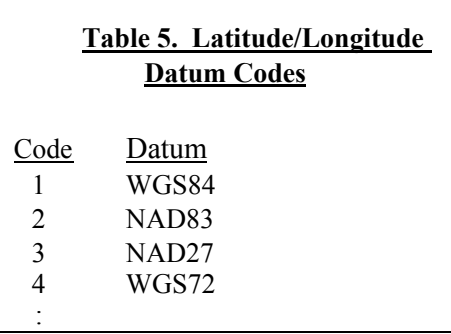

#### **Table 6. Station Type**

- Code Freefield, Ground Response or Reference Stations
	- 1 Small, fiberglass shelter (typically 1 m x 1 m x 1 m; e.g., T-hut).
	- 2 Small, prefabricated metal building (typically 1-2 m x 1-2 m x 2 m high; e.g., Armco).
	- 3 Sensors buried/set in ground (shallow, near surface).
	- 4 Reference station (1-2 story, small, light building).
	- 5 Base of building larger than above.
	- :

#### Instrumented Structures or Arrays

- 10 Building 50 Geotechnical array
- 11 Bridge 51 Other array
- 12 Dam :
- 20 Other structure
- :

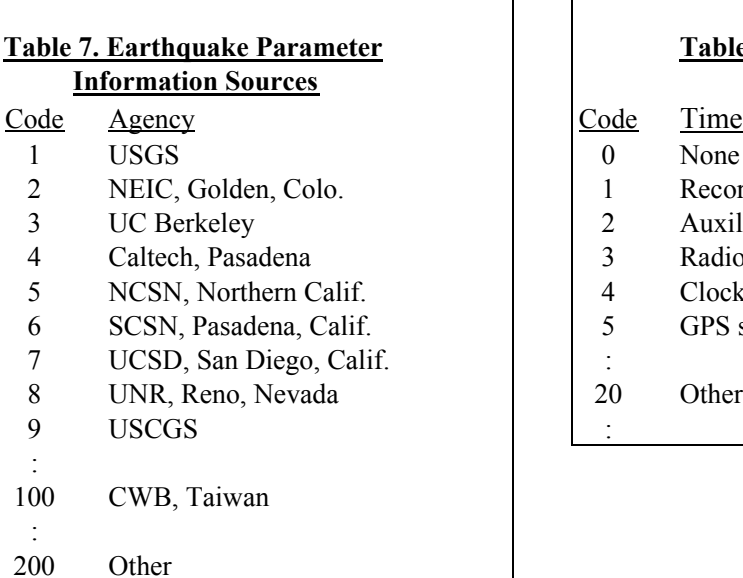

#### **Table 8. Recorder Timing Type**

- Code Time source for record
	-
	- 1 Recorder clock
	- 2 Auxiliary clock (e.g.,  $TCG$ )
	- 3 Radio time signal (e.g., WWVB, WWVH)
	- $14$  Clock that tracks radio signal (WWVB, etc.)<br> $5$  GPS signal
- GPS signal
	-

#### **Table 9. Recorder/Datalogger Codes Table 10. Sensor Codes**

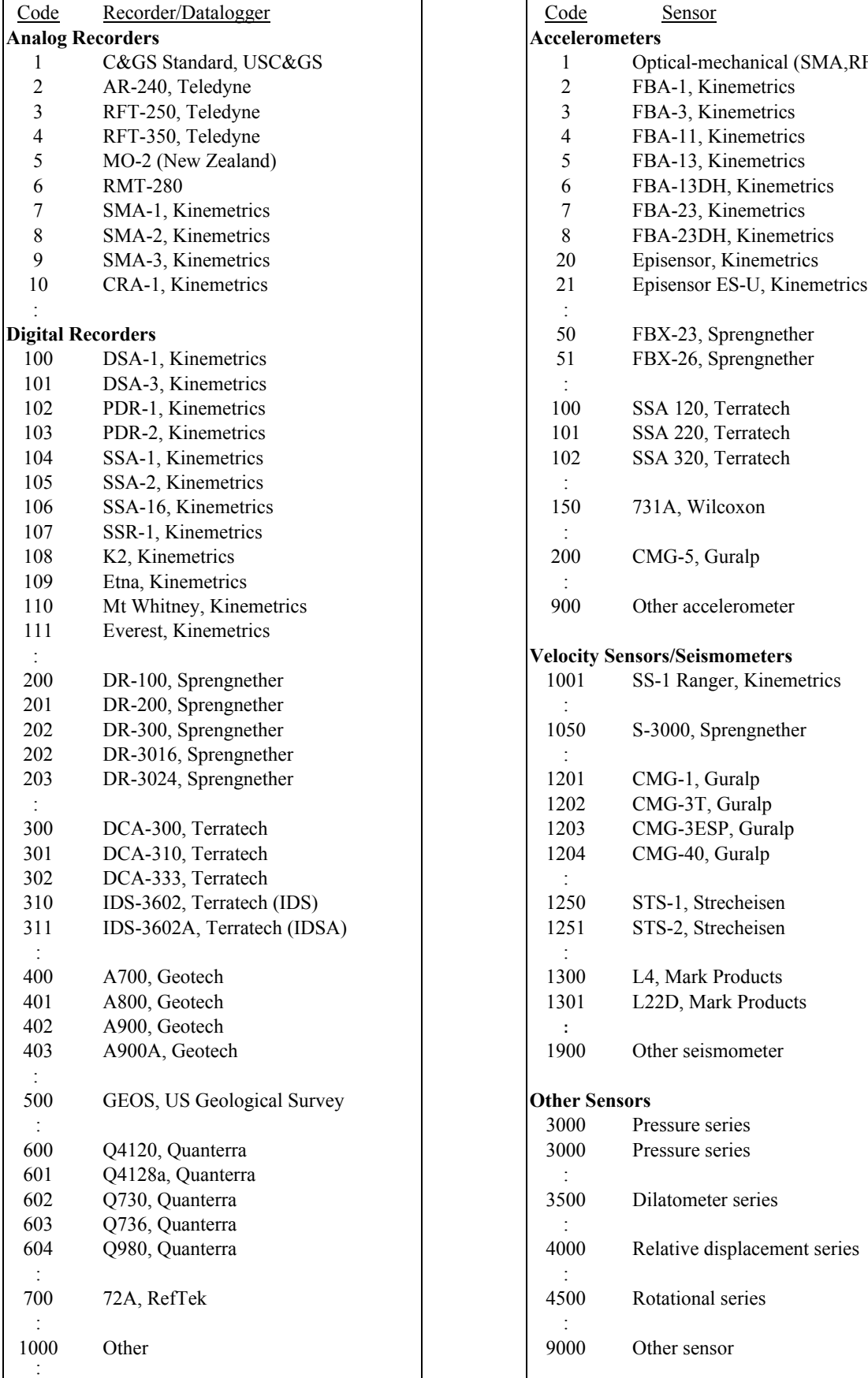

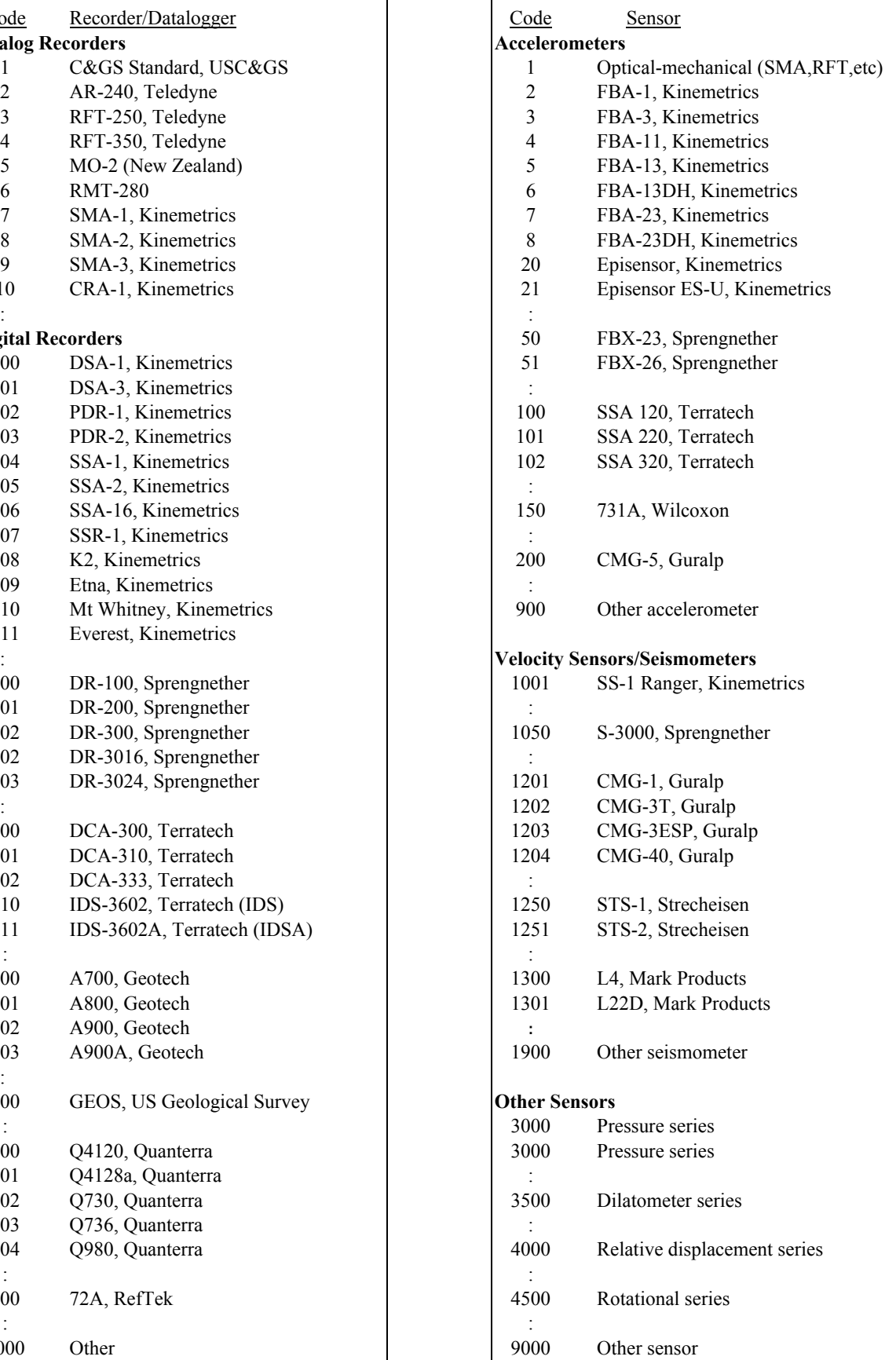

I

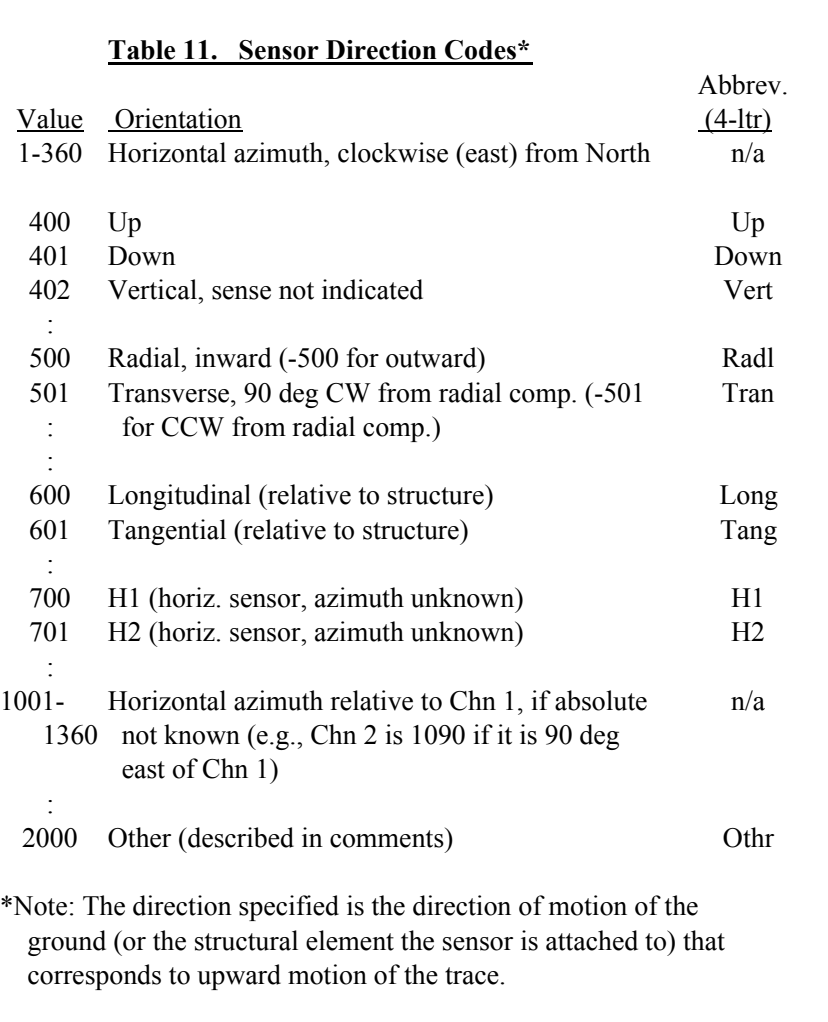

#### **Table 12. Codes for Filter Types used in Processing**

#### Code Filter type

- $\overline{0}$  None
- 1 Rectangular<br>2 Cosine bell
- Cosine bell
- 3 Ormsby
- 4 Butterworth, single direction (causal)
- 5 Butterworth, bi-directional (noncausal)
- 6 Bessel
- :